# **MOUNTEK**

## Dateiformate

Man unterscheidet zwischen Konturformaten (in einer Punchsoftware bearbeitbar) und dem Maschinenformat (an der Stickmaschine lesbar).

### Computerformate:

PXF ist das Konturformat der Pulse DG/ML Software, die beim Versand über das Lan-Netzwerk automatisch in ein passendes Maschinenformat konvertiert wird.

**PXF (computerlesbar)**

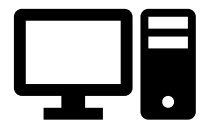

**Versand über Netzwerk**

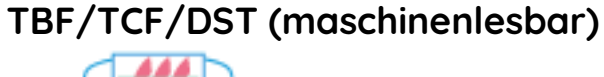

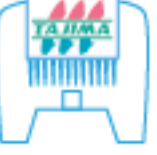

Die ersten Stickmaschinen wurden über Lochkarten gesteuert (Lochbandsteuerung). Daher auch das Wort "punchen" vom englischen punch = lochen. Hier waren nur einfache Befehle wie Maschinenbewegung, Stiche, Sprungstiche und Stopps möglich. Die Stickköpfe hatten nur eine Nadel, die bei Farbwechseln von Hand umgefädelt werden musste.

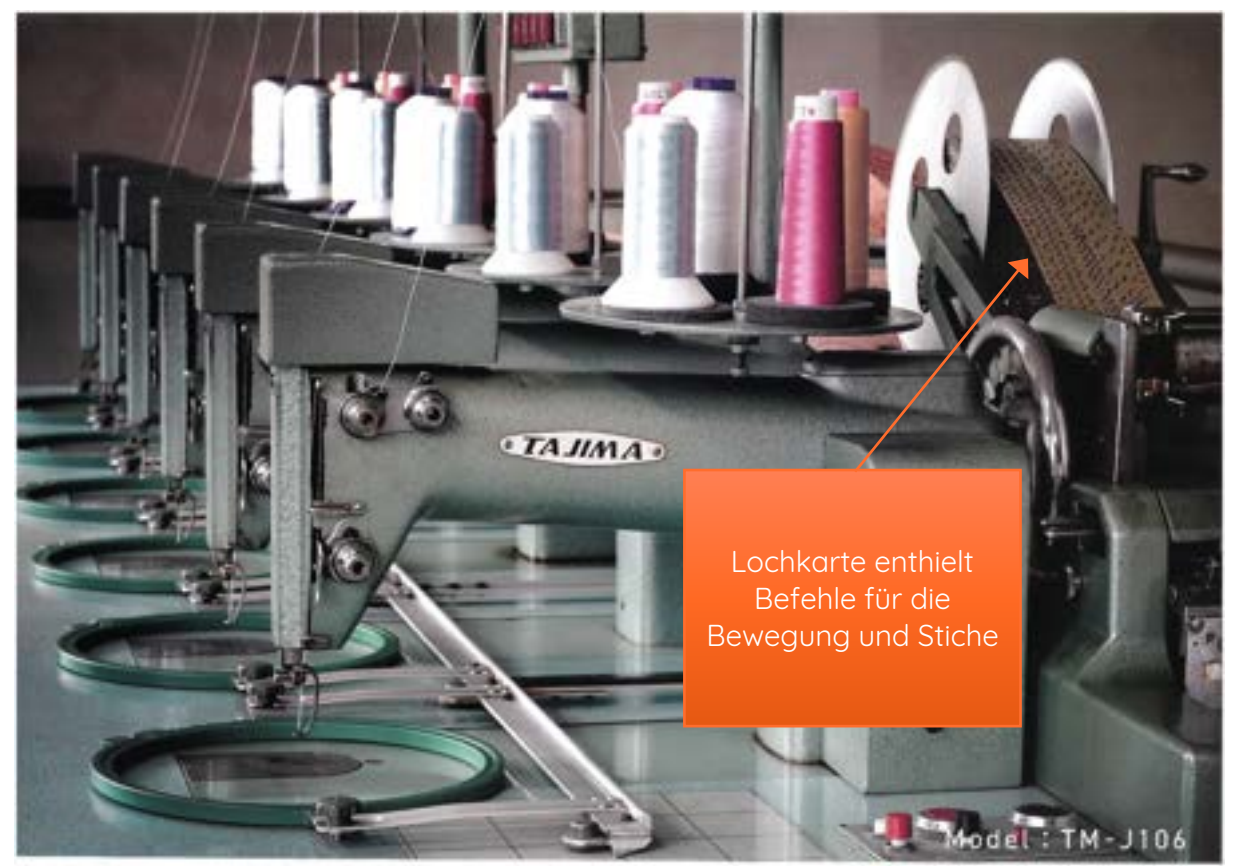

*Abbildung 1:6-Kopf Stickmaschine Model TM-J106*

## **OUNTEK**

### **DST-Format (allgemeines, rudimenäres Format):**

Das DST-Format ist das einfachste Stickformat, das sich aus dem Lochkartenprinzip entwickelt hat. Es besteht nur aus Stichen, Sprungstichen, Farbwechseln und Stopps. Dies bedeutet, dass viele neuere Befehle simuliert werden müssen, bspw. bedeuten 3-5 Sprungstiche an derselben Stelle einen Fadenschnitt.

### **TBF/TCF Formate (aktuelles, detailliertes Format):**

Neuere Stickmaschinengenerationen bieten mehr technische Features wie den Fein Stich Modus, den Digitalen Drückerfuß oder das intelligente Fadenmanagement (i-TM). Diese neuen Technologien erfordern detaillierte Dateiformate, die der heutigen Technologie angepasst wurden. Sie liefern außer den bisherigen Befehlen weitere Informationen wie bspw. Nadelzuordnung, Geschwindigkeit, Position, Drückerfußeinstellung und es kann auch ein Produktionshinweis an das Bedienpersonal geschickt werden.

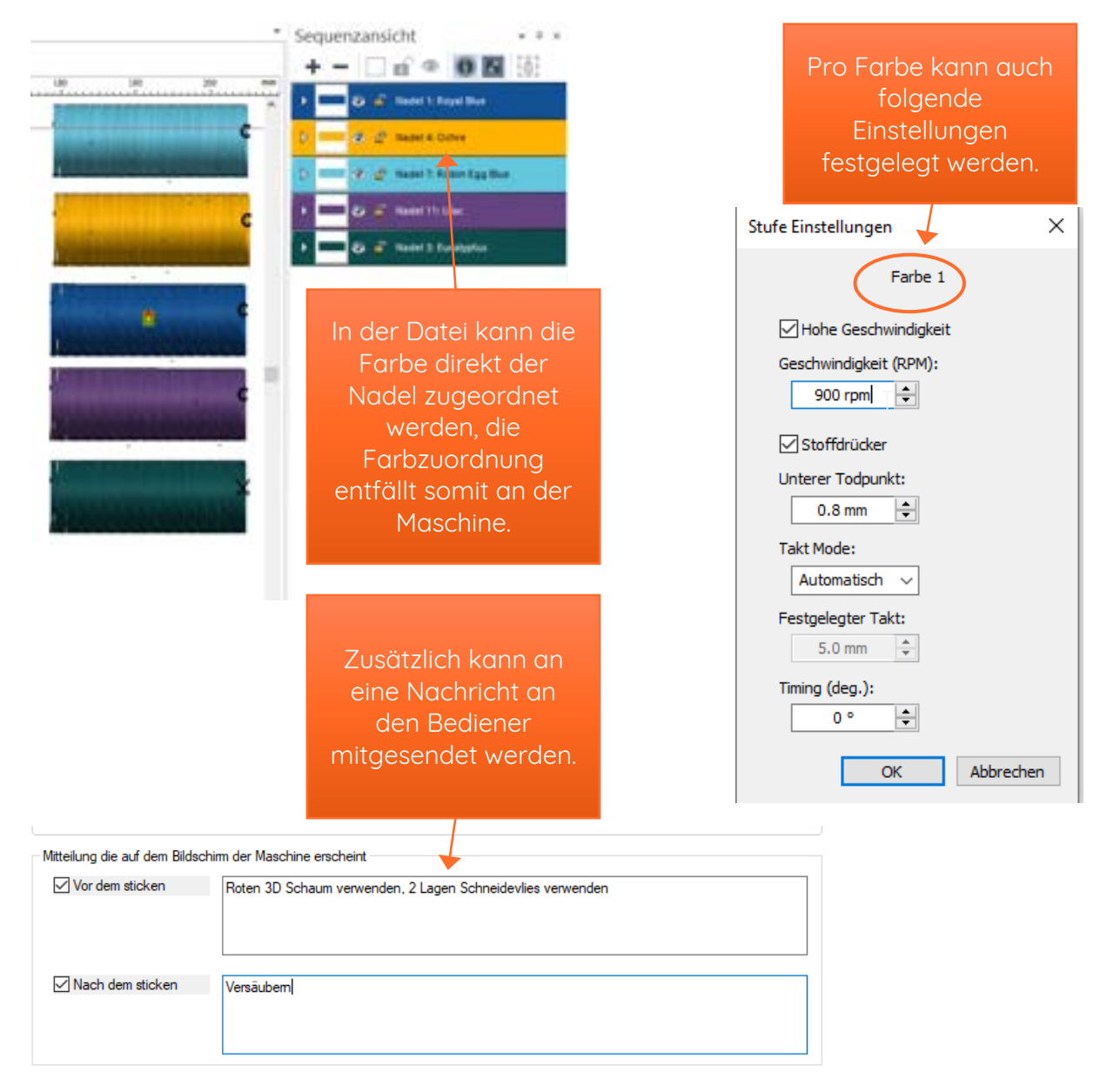